**Tutorial Notes: WRF Software 2.1** 

John Michalakes, Head Software Architecture WG, NCAR

Dave Gill, NCAR

WRF Software Architecture Working Group

#### **UNIX** Man

He's a real UNIX man(1)
Sitting in his UNIX LAN
make(1)ing all his UNIX plans for nobody.

Knows the blocksize from du(1)

Cares not where /dev/null goes to
Isn't he a byte/8 like you and me?

UNIX man(1), please listen(2) LA-LA

My WRF tar file is missin' LA-LA

UNIX man(1), the 777 is at(1) your command.

#### **UNIX Man**

He's as wise as he can be
Already uses ISO/IEC 1539:1997
UNIX man(1) can you help(1) me at(1) all?

UNIX man(1) don't worry LA-LA

[] with time(1), don't hurry LA-LA

UNIX man(1) WRF compiles just like you had planned.

He's a real UNIX man(1)
Sitting in his UNIX LAN
make(1)ing all his UNIX plans for nobody.

## Outline

- Introduction
- Computing Overview
- WRF Software Overview

-----

Examples

#### Introduction – Intended Audience

- Intended audience for this tutorial session: scientific users and others who wish to:
  - Understand overall design concepts and motivations
  - Work with the code
  - Extend/modify the code to enable their work/research
  - Address problems as they arise
  - Adapt the code to take advantage of local computing resources

#### Introduction – WRF Resources

- WRF project home page
  - http://www.wrf-model.org
- WRF users page (linked from above)
  - http://www.mmm.ucar.edu/wrf/users
- On line documentation (also from above)
  - http://www.mmm.ucar.edu/wrf/WG2/software\_v2
- WRF users help desk
  - wrfhelp@ucar.edu

#### Introduction – WRF Software Characteristics

- Developed from scratch beginning around 1998, primarily Fortran and C
- Requirements emphasize flexibility over a range of platforms, applications, users; performance
- WRF develops rapidly. First released Dec 2000; Current Release WRF v2.1.2 (January 2006)
- Supported by flexible efficient architecture and implementation called the WRF Software Framework

#### Introduction - WRF Software Framework Overview

- Implementation of WRF Architecture
  - Hierarchical organization
  - Multiple dynamical cores
  - Plug compatible physics
  - Abstract interfaces (APIs) to external packages
  - Performance-portable
- Designed from beginning to be adaptable to today's computing environment for NWP

http://box.mmm.ucar.edu/wrf/WG2/bench/

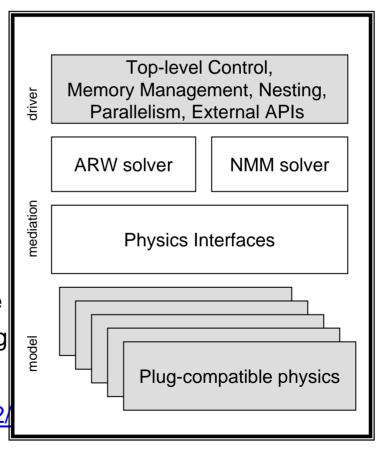

## Introduction - WRF Supported Platforms

| Vendor    | Hardware               | OS      | Compiler              |
|-----------|------------------------|---------|-----------------------|
| Apple (*) | G4/G5                  | MacOS   | IBM                   |
| Cray Inc. | X1, X1e                | UNICOS  | Cray                  |
|           | Opteron                | Linux   | PGI                   |
| HP/Compaq | Alpha                  | Tru64   | Compaq                |
|           | Itanium-2              | Linux   | Intel                 |
|           |                        | HPUX    | HP                    |
| IBM       | Power-3/4/5; BG/L (**) | AIX     | IBM                   |
| SGI       | ltanium-2              | Linux   | Intel                 |
|           | MIPS                   | IRIX    | SGI                   |
| Sun (*)   | UltraSPARC             | Solaris | Sun                   |
| various   | Xeon and Athlon        | Linux   | PGI, Intel, Pathscale |
|           | Itanium-2 and Opteron  | LIIIUX  |                       |

<sup>(\*)</sup> dm-parallel not supported yet; (\*\*) Experimental, not released

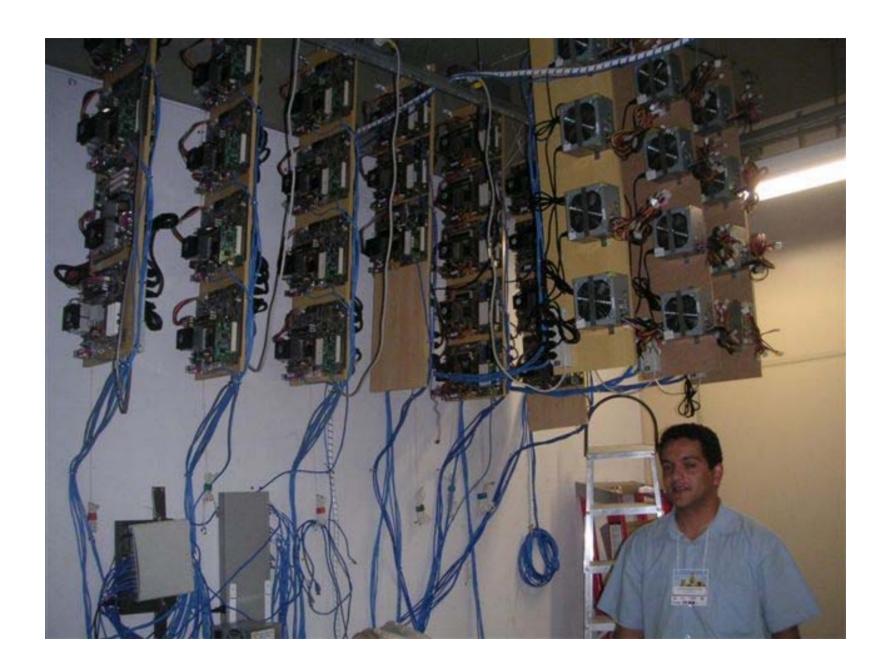

#### Outline

- Introduction
- Computing Overview
- WRF Software Overview

-----

Examples

## **Computing Overview**

**APPLICATION** 

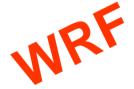

# **Computing Overview**

**APPLICATION** 

**SYSTEM** 

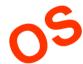

## **Computing Overview**

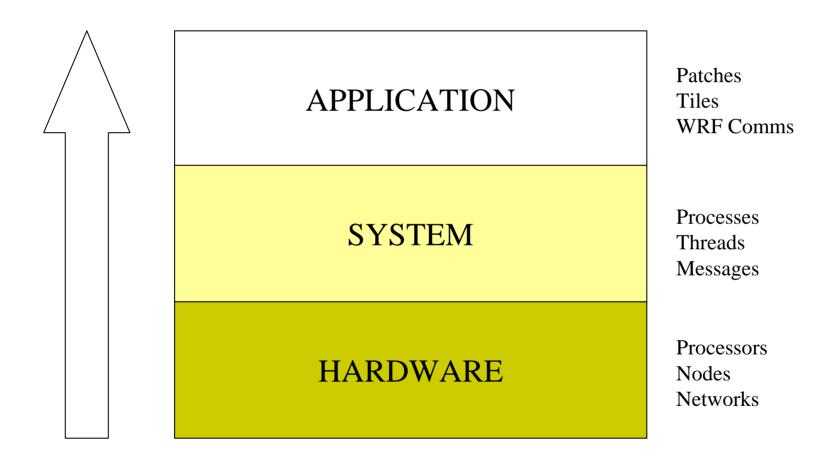

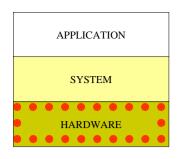

### Hardware: The Computer

- The 'N' in NWP
- Components
  - Processor
    - A program counter
    - Arithmetic unit(s)
    - Some scratch space (registers)
    - Circuitry to store/retrieve from memory device
    - Cache
  - Memory
  - Secondary storage
  - Peripherals
- The implementation has been continually refined, but the basic idea hasn't changed much

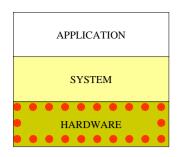

## Hardware has not changed much...

A computer in 1960

IBM 7090

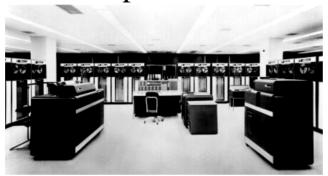

6-way superscalar
36-bit floating point precision
~144 Kbytes

A computer in 2002

IBM p690

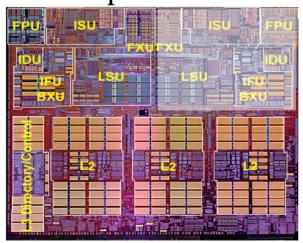

~50,000 flop/s 48hr 12km WRF CONUS in 600 years

4-way superscalar

64-bit floating point precision

1.4 Mbytes (shown)

> 500 Mbytes (not shown)

~5,000,000,000 flop/s 48 12km WRF CONUS in 52 Hours

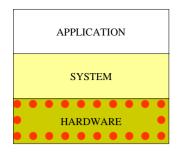

#### ...how we use it has

- Fundamentally, processors haven't changed much since 1960
- Quantitatively, they haven't improved nearly enough
  - 100,000x increase in peak speed
  - > 4,000x increase in memory size
  - These are too slow and too small for even a moderately large NWP run today
- We make up the difference with <u>parallelism</u>
  - Ganging multiple processors together to achieve 10<sup>11-12</sup> flop/second
  - Aggregate available memories of 10<sup>11-12</sup> bytes ~100,000,000,000 flop/s
     48 12km WRF CONUS in under 15 minutes

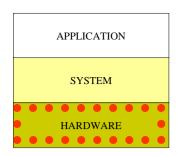

## Parallel Computing Terms -- Hardware

#### Processor:

- A device that reads and executes instructions in sequence to produce perform operations on data that it gets from a memory device producing results that are stored back onto the memory device
- Node: One memory device connected to one or more processors.
  - Multiple processors in a node are said to share-memory and this is "shared memory parallelism"
  - They can work together because they can see each other's memory
  - The latency and bandwidth to memory affect performance

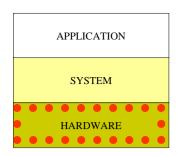

## Parallel Computing Terms -- Hardware

- **Cluster**: Multiple nodes connected by a network
  - The processors attached to the memory in one node can not see the memory for processors on another node
  - For processors on different nodes to work together they must send messages between the nodes. This is "distributed memory parallelism"

#### Network:

- Devices and wires for sending messages between nodes
- Bandwidth a measure of the number of bytes that can be moved in a second
- Latency the amount of time it takes before the first byte of a message arrives at its destination

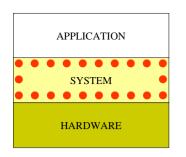

## Parallel Computing Terms – System Software

"The only thing one does directly with hardware is pay for it."

#### Process:

- A set of instructions to be executed on a processor
- Enough state information to allow process execution to stop on a processor and be picked up again later, possibly by another processor
- Processes may be lightweight or heavyweight
  - Lightweight processes, e.g. shared-memory threads, store very little state; just enough to stop and then start the process
  - Heavyweight processes, e.g. UNIX processes, store a lot more (basically the memory image of the job)

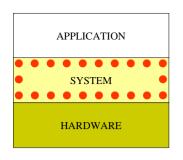

### Parallel Computing Terms – System Software

- Every job has at least one heavy-weight process.
  - A job with more than one process is a distributed-memory parallel job
  - Even on the same node, heavyweight processes do not share memory<sup>†</sup>
- Within a heavyweight process you may have some number of lightweight processes, called threads.
  - Threads are shared-memory parallel; only threads in the same memory space can work together.
  - A thread never exists by itself; it is always inside a heavyweight process.
- Heavy-weight processes are the vehicles for distributed memory parallelism
- Throads (light weight processes) are the vehicles for shored

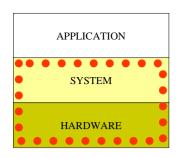

#### Jobs, Processes, and Hardware

- Message Passing Interface MPI, referred to as the communication layer
- MPI is used to start up and pass messages between multiple heavyweight processes
  - The mpirun command controls the number of processes and how they are mapped onto nodes of the parallel machine
  - Calls to MPI routines send and receive messages and control other interactions between processes
  - http://www.mcs.anl.gov/mpi
- OpenMP is used to start up and control threads within each process
  - Directives specify which parts of the program are multi-threaded
  - OpenMP environment variables determine the number of threads in each process
  - http://www.openmp.org
- OpenMP is usually activated via a compiler option, MPI is usually activated via the compiler name
- The number of processes (number of MPI processes times the number of

## Examples

• If the machine consists of 4 nodes, each with 4 processors, how many different ways can you run a job to use all 16 processors?

4 MPI processes, each with 4 threads

setenv OMP\_NUM\_THREADS 4
mpirun -np 4 wrf.exe

8 MPI processes, each with 2 threads

setenv OMP\_NUM\_THREADS 2
mpirun -np 8 wrf.exe

16 MPI processes, each with 1 thread

setenv OMP\_NUM\_THREADS 1
mpirun -np 16 wrf.exe

1 MPI
4 threads

1 MPI
4 threads

4 threads

4 threads

4 threads

## Examples

• If the machine consists of 4 nodes, each with 4 processors, how many different ways can you run a job to use all 16 processors?

4 MPI processes, each with 4 threads

setenv OMP\_NUM\_THREADS 4
mpirun -np 4 wrf.exe

8 MPI processes, each with 2 threads

setenv OMP\_NUM\_THREADS 2
mpirun -np 8 wrf.exe

16 MPI processes, each with 1 thread

setenv OMP\_NUM\_THREADS 1
mpirun -np 16 wrf.exe

2 MPI

2 threads

2 threads

2 threads

2 MPI

2 threads

2 MPI

2 threads

2 threads

2 MPI

2 threads

2 threads

## Examples

• If the machine consists of 4 nodes, each with 4 processors, how many different ways can you run a job to use all 16 processors?

4 MPI processes, each with 4 threads

8 MPI processes, each with 2 threads

16 MPI processes, each with 1 thread

```
setenv OMP_NUM_THREADS 1
mpirun -np 16 wrf.exe
```

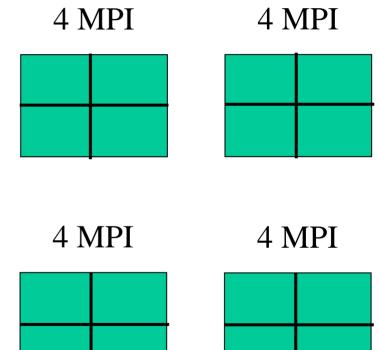

### Examples (cont.)

Note, since there are 4 nodes, we can never have fewer than 4
 MPI processes because nodes do not share memory

What happens on this same machine for the following?

```
setenv OMP_NUM_THREADS 4
mpirun -np 32
```

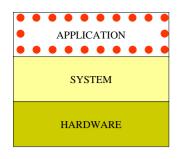

#### Application: WRF

- WRF can be run serially or as a parallel job
- WRF uses domain decomposition to divide total amount of work over parallel processes
- Since the process model has two levels (heavy-weight and light-weight = MPI and OpenMP), the decomposition of the application over processes has two levels:
  - The *domain* is first broken up into rectangular pieces that are assigned to heavy-weight processes. These pieces are called *patches*
  - The patches may be further subdivided into smaller rectangular pieces that are called tiles, and these are assigned to threads within the process.

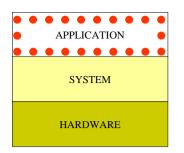

#### Parallelism in WRF: Multi-level Decomposition

- Single version of code for efficient execution on:
  - Distributed-memory
  - Shared-memory (SMP)
  - Clusters of SMPs
  - Vector and microprocessors

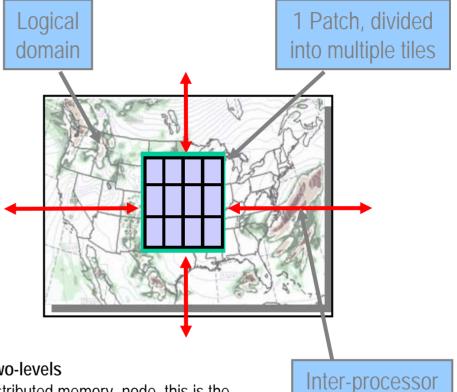

communication

#### Model domains are decomposed for parallelism on two-levels

*Patch:* section of model domain allocated to a distributed memory node, this is the scope of a mediation layer solver or physics driver.

*Tile:* section of a patch allocated to a shared-memory processor within a node; this is also the scope of a model layer subroutine.

Distributed memory parallelism is over patches; shared memory parallelism is over tiles within patches

Communication is required between patches when a horizontal index is incremented or decremented on the right-hand-side of an assignment. On a patch boundary, the index may refer to a value that is on a different patch.

Following is an example code fragment that requires communication between patches

Note the tell-tale +1 and -1 expressions in indices for **rr**, **H1**, and **H2** arrays on right-hand side of assignment.

These are *horizontal data dependencies* because the indexed operands may lie in the patch of a neighboring processor. That neighbor's updates to that element of the array won't be seen on this processor. We have to communicate.

```
(module diffusion.F )
SUBROUTINE horizontal diffusion s (tendency, rr, var, . . .
  DO i = its, ite
  DO k = kts.ktf
  DO i = its,ite
     mrdx=msft(i,i)*rdx
     mrdy=msft(i,i)*rdy
      tendency(i,k,i)=tendency(i,k,i)-
                                                                 &
           (mrdx*0.5*((rr(i+1,k,j)+rr(i,k,j))*H1(i+1,k,j)-
                                                                 æ
                      (rr(i-1,k,i)+rr(i,k,i))*H1(i,k,i))+
                                                                 &
            mrdy*0.5*((rr(i,k,j+1)+rr(i,k,j))*H2(i,k,j+1)-
                                                                 &
                      (rr(i,k,i-1)+rr(i,k,i))*H2(i,k,i))-
                                                                 &
            msft(i,i)*(Hlavg(i,k+1,i)-Hlavg(i,k,i)+
                                                                 &
                       H2avg(i,k+1,i)-H2avg(i,k,i)
                                                                 &
                                 )/dzetaw(k)
                                                                 &
  ENDDO
  ENDDO
  ENDDO
```

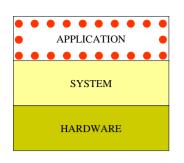

Halo updates

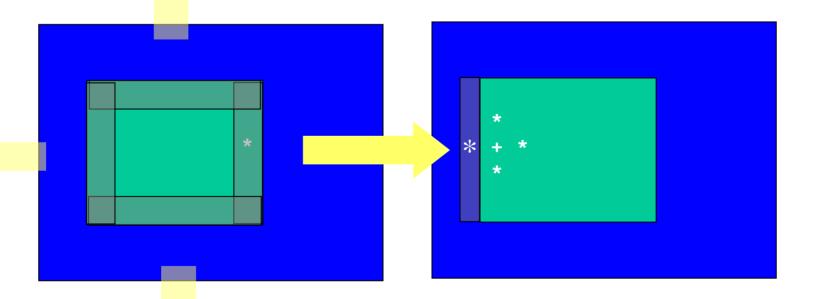

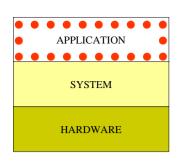

- Halo updates
- Periodic boundary updates
- Parallel transposes
- Nesting scatters/ga

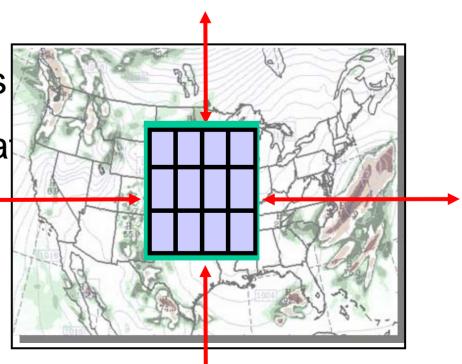

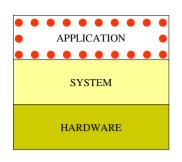

- Halo updates
- Periodic boundary updates
- Parallel transposes

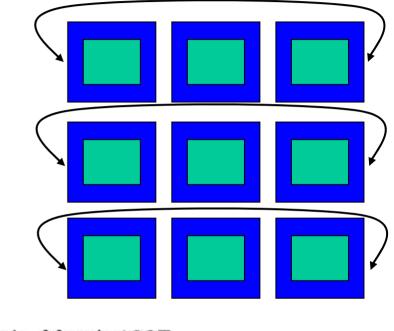

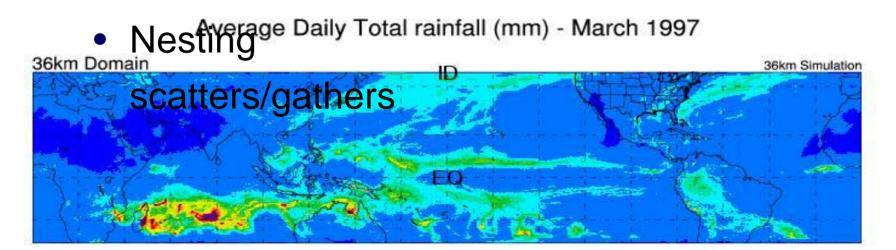

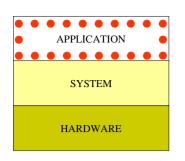

- Halo updates
- Periodic boundary

## updates

Parallel transposes

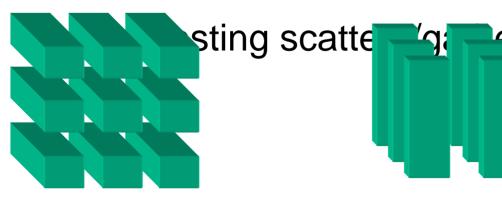

all y on patch

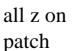

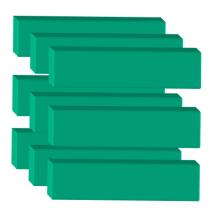

all x on patch

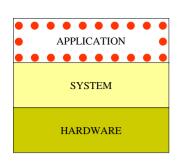

- Halo updates
- Periodic boundary updates
- Parallel transposes

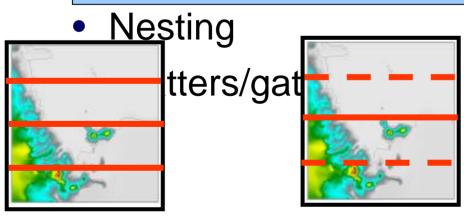

COARSE Ross Island 6.66 km

NEST:2.22 km

INTERMEDIATE: 6.66 km

## Review – Computing Overview

Distributed Memory Parallel Shared Memory Parallel

APPLICATION (WRF)

SYSTEM (UNIX, MPI, OpenMP)

HARDWARE (Processors, Memories, Wires)

| Doma  | contai | Patches | contai | Tiles   |
|-------|--------|---------|--------|---------|
| in    | ns     |         | n      |         |
|       |        |         |        |         |
|       |        |         |        |         |
| Job   | contai | Process | contai | Threads |
|       | ns     | es      | n      |         |
|       |        |         |        |         |
|       |        |         |        |         |
| Clust | contai | Nodes   | contai | Process |
| Clust | Contai | Noues   | Comai  | FIUCESS |
| er    | ns     |         | n      | ors     |

# Outline

- Introduction
- Computing Overview
- WRF Software Overview

Examples

# **WRF Software Overview**

- Architecture
- Directory structure
- Model Layer Interface
- Data Structures
- I/O
- Registry

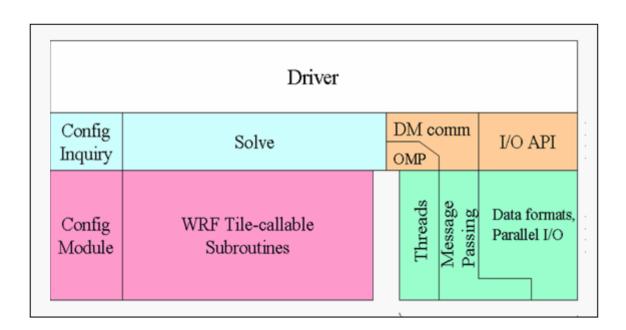

Registry

- Hierarchical software architecture
  - Insulate scientists' code from parallelism and other architecture/implementation-specific details
  - Well-defined interfaces between layers, and external packages for communications, I/O, and model coupling facilitates code reuse and exploiting of community infrastructure, e.g. ESMF.

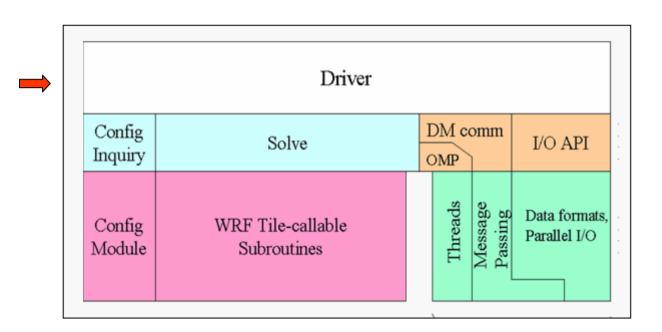

Registry

#### Driver Layer

- Allocates, stores, decomposes model domains, represented abstractly as single data objects
- Contains top-level time loop and algorithms for integration over nest hierarchy
- Contains the calls to I/O, nest forcing and feedback routines supplied by the Mediation Layer
- Provides top-level, non package-specific access to communications, I/O, etc.
- Provides some utilities, for example module\_wrf\_error, which is used for diagnostic prints and error stops

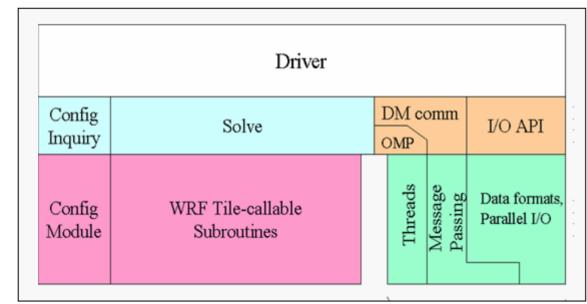

Registry

- Mediation Layer
  - Provides to the Driver layer
    - Solve routine, which takes a domain object and advances it one time step
    - I/O routines that Driver calls when it is time to do some input or output operation on a domain
    - Nest forcing, interpolation, and feedback routines
    - The Mediation Layer and not the Driver knows the specifics of what needs to be done
  - The sequence of calls to Model Layer routines for doing a time-step is known in Solve routine

Posponsible for dereferencing driver layer data objects so that individual fields

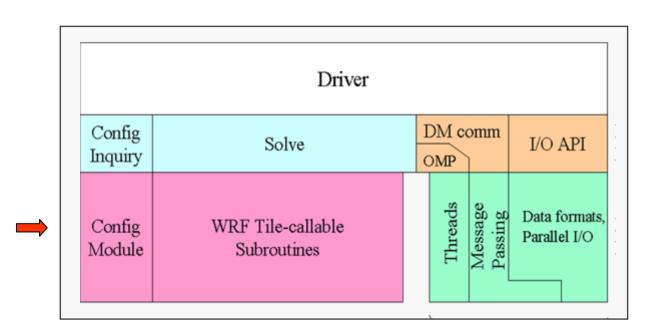

Registry

#### Model Layer

- Contains the information about the model itself, with machine architecture and implementation aspects abstracted out and moved into layers above
- Contains the actual WRF model routines are written to perform some computation over an arbitrarily sized/shaped subdomain
- All state data objects are simple types, passed in through argument list
- Model Layer routines don't know anything about communication or I/O; and they are designed to be executed safely on one thread – they never contain a PRINT, WRITE, or STOP statement
- These are written to conform to the Model Layer Subroutine Interface (more

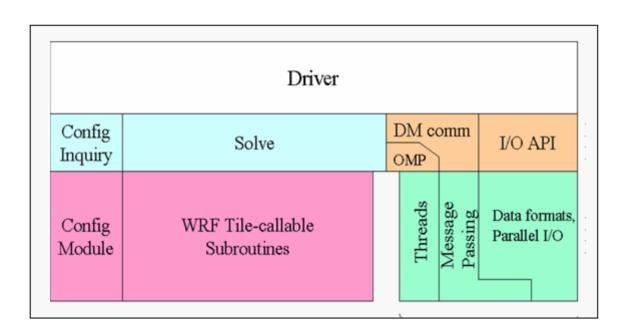

Registry

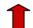

- Registry: an "Active" data dictionary
  - Tabular listing of model state and attributes
  - Large sections of interface code generated automatically
  - Scientists manipulate model state simply by modifying Registry, without further knowledge of code mechanics

# Call Structure Superimposed on Architecture

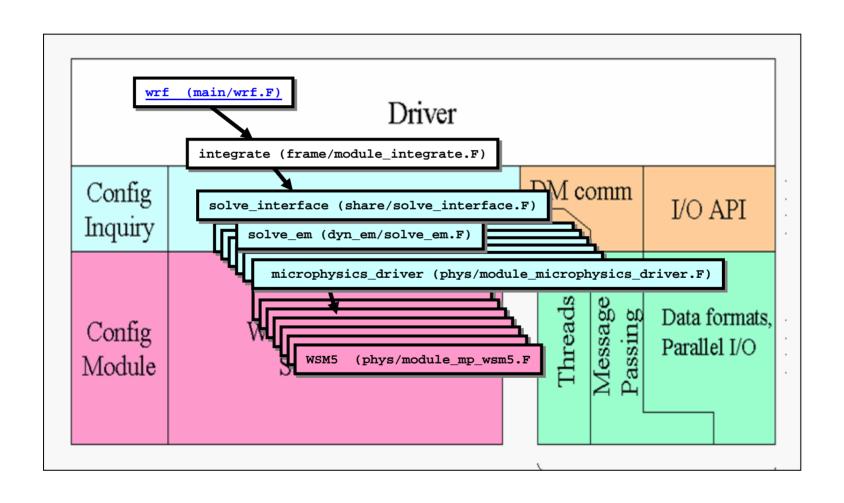

# **WRF Software Overview**

- Architecture
- Directory structure
- Model Layer Interface
- Data Structures
- I/O
- Registry

# WRF Model Top-Level Directory Structure

WRF Design
and
Implementation
Doc, p 5

DRIVER MEDIATION MODEL

Makefile README README\_test\_cases clean build compile scripts configure CASE input files Registry/ machine build rules arch/ dyn\_em/ dyn nnm/ source external/ code frame/ inc/ directories main/ phys/ share/ tools/ execution run/ test/ directories

# **WRF Software Overview**

- Architecture
- Directory structure
- Model Layer Interface
- Data Structures
- I/O
- Registry

# **Mediation layer / Model Layer Interface**

All state arrays passed through argument list as simple (not derived) data types

Domain, memory, and run dimensions passed unambiguously in three physical dimensions

Model layer routines are called from mediation layer in loops over tiles, which are multi-threaded

Restrictions on model layer subroutines:

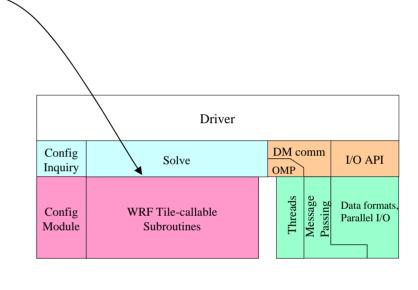

No common/module storage of decomposed data (exception allowed for set-once/read-only tables)

Spatial scope of a Model Layer call is one "tile"

No I/O communication no atoma

- Mediation layer / Model Layer Interface
- Model layer routines are called from mediation layer in loops over tiles, which are multi-threaded
- All state arrays passed through argument list as simple data types
- Domain, memory, and run dimensions passed unambiguously in three physical dimensions
- Restrictions on model layer subroutines
  - No I/O, communication, no stops or aborts (use wrf\_error\_fatal in frame/module\_wrf\_error.F)
  - No common/module storage of decomposed data (exception allowed for set-once/read-only tables)
  - Spatial scope of a Model Layer call is

```
SUBROUTINE solve xxx (
!SOMP DO PARALLEL
  DO ij = 1, numtiles
      its = i_start(ij) ; ite = i_end(ij)
      jts = j_start(ij) ; jte = j_end(ij)
      CALL model subroutine (argl, arg2, . . .
           ids , ide , jds , jde , kds , kde ,
           ims , ime , jms , jme , kms , kme ,
           its , ite , jts , jte , kts , kte )
  END DO
END SUBROUTINE
```

```
template for model layer subroutine
SUBROUTINE model subroutine ( &
  arg1, arg2, arg3, ..., argn, &
  ids, ide, jds, jde, kds, kde, & ! Domain dims
  ims, ime, jms, jme, kms, kme, & ! Memory dims
  its, ite, jts, jte, kts, kte ) ! Tile dims
IMPLICIT NONE
! Define Arguments (S and I1) data
REAL, DIMENSION (ims:ime,kms:kme,jms:jme) :: arg1, . . .
REAL, DIMENSION (ims:ime,jms:jme) :: arg7, . . .
! Define Local Data (I2)
REAL, DIMENSION (its:ite,kts:kte,jts:jte) :: loc1, . . .
```

# template for model layer subroutine ! Executable code; loops run over tile ! dimensions DO j = jts, jte DO k = kts, kte DO i = MAX(its,ids), MIN(ite,ide) loc(i,k,j) = argl(i,k,j) + ... END DO END DO END DO

```
template for model layer subroutine
```

```
SUBROUTINE model ( &
 arg1, arg2, arg3, ..., argn, &
 ids, ide, jds, jde, kds, kde, & .! Domain dims
  ims, ime, jme, kms, kme, & ! Memory dims
  its, ite, jts, jte, kts, kte ) ! Tile dims
IMPLICIT NONE
! Define Arguments (S and I1) data
REAL, DIMENSION (ims:ime,kms:kme,jms:jme) :: argl, . . .
REAL, DIMENSION (ims:ime, jms:jme) :: arg7, . . .
! Define Local Data (I2)
REAL, DIMENSION (its:ite,kts:kte,jts:jte) :: loc1, . . .
! Executable code; loops run over tile
! dimensions
DO j = jts, jte
 DO k = kts...kte
  DO i = MAX(its,ids), MIN(ite,ide)
     loc(i,k,j) = arg1(i,k,j) + ...
   END DO
  END DO
END DO
```

#### Domain dimensions

- Size of logical domain
- Used for bdy tests, etc.

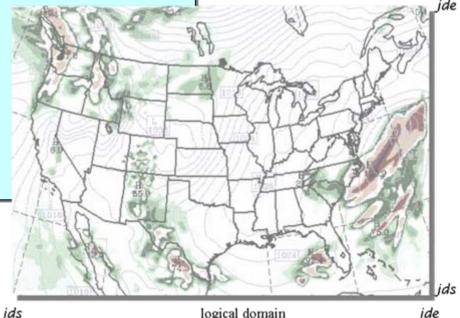

logical domain

ide

```
template for model layer subroutine
```

```
SUBROUTINE model ( &
  arg1, arg2, arg3, ..., argn, &
  ids...ide,...jds,...jde,..kde, & ! Domain dims
 ims, ime, jms, jme, kms, kme, & .! Memory dims
  its, ite, jts, jte, kts, kte ) ! Tile dims
IMPLICIT NONE
! Define Arguments (S and II) data .....
REAL, DIMENSION (ims:ime,kms:kme,jms:jme) :: argl, . . .
                                       .:: arg7, . . .
REAL, DIMENSION (ims:ime,jms:jme)
! Define Local Data (I2)
REAL, DIMENSION (its:ite,kts:kte,jts:jte) :: loc1, . . .
! Executable code; loops run over tile
! dimensions
DO j = jts, jte
 DO k = kts, kte
    DO i = MAX(its,ids), MIN(ite,ide)
     loc(i,k,j) = argl(i,k,j) + ...
    END DO
  END DO
END DO
```

- Domain dimensions
  - Size of logical domain
  - Used for bdy tests, etc.
- Memory dimensions
  - Used to dimension dummy arguments
  - Do not use for local arrays

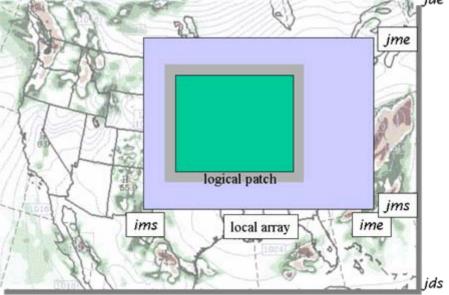

ids

```
template for model layer subroutine
```

```
SUBROUTINE model ( &
  arg1, arg2, arg3, ..., argn, &
  ids, ide, jds, jde, kds, kde, & ! Domain dims
  ims, ime, jms, jme, kms, kme, & ! Memory dims
  its, ite, jts, jte, kts, kte ) ! Tile dims
IMPLICIT NONE
! Define Arguments (S and I1) data
REAL, DIMENSION (ims:ime,kms:kme,jms:jme) :: argl, . . .
REAL, DIMENSION (ims:ime, jms:jme) :: arg7, . . .
! Define Local Data (I2).....
REAL, DIMENSION (its:ite,kts:kte,jts:jte) : loc1, . . .
! Executable code; loops run over tile
! dimensions.....
DO j = jts, jte
 DO k = kts, kte
    DO: i = MAX(its, ids), MIN(ite, ide).
      loc(i,k,j) = argl(i,k,j) + ...
    END DO
  END DO
END DO
```

- Domain dimensions
  - Size of logical domain
  - Used for bdy tests, etc.
- Memory dimensions
  - Used to dimension dummy arguments
  - Do not use for local arrays
- Tile dimensions
  - Local loop ranges
  - Local array dimensions

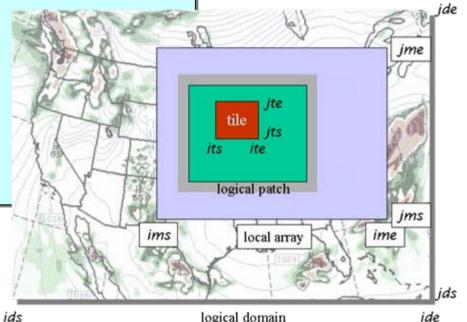

logical domain

ide

#### template for model layer subroutine

```
arg1, arg2, arg3, ..., argn, &
  ids, ide, jds, jde, kds, kde, & ! Domain dims
  ims, ime, jms, jme, kms, kme, & ! Memory dims
  its, ite, jts, jte, kts, kte ) ! Tile dims
IMPLICIT NONE
! Define Arguments (S and I1) data
REAL, DIMENSION (ims:ime,kms:kme,jms:jme) :: argl, . . .
REAL, DIMENSION (ims:ime,jms:jme) :: arg7, . . .
! Define Local Data (I2).....
REAL, DIMENSION (its:ite,kts:kte,jts:jte) : loc1, . . .
! Executable code; loops run over tile
! dimensions.....
DO j = jts, ite
 DO k = kts, kte
    Do: = MAX(its,ids), MIN(ite,ide).
      loc(i,k,j) = argl(i,k,j) + ...
    END DO
  END DO
END DO
```

Patch dimensions

SUBROUTINE model ( &

- Start and end indices of local distributed memory subdomain
- Available from mediation layer (solve) and driver layer; not usually needed or used at model layer

- Domain dimensions
  - Size of logical domain
  - Used for bdy tests, etc.
- Memory dimensions
  - Used to dimension dummy arguments
  - Do not use for local arrays
- Tile dimensions
  - Local loop ranges
  - Local array dimensions

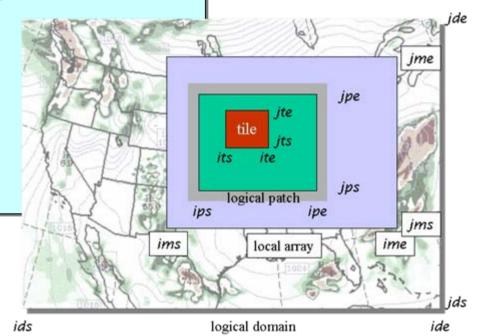

# **WRF Software Overview**

- Architecture
- Directory structure
- Model Layer Interface
- Data Structures
- I/O
- Registry

# Driver Layer Data Structures: Domain Objects

- Driver layer
  - All data for a domain is a single object, a domain derived data type (DDT)
  - The domain DDTs are dynamically allocated/deallocated
  - Linked together in a tree to represent nest hierarchy; root pointer is head\_grid, defined in frame/module\_domain.F

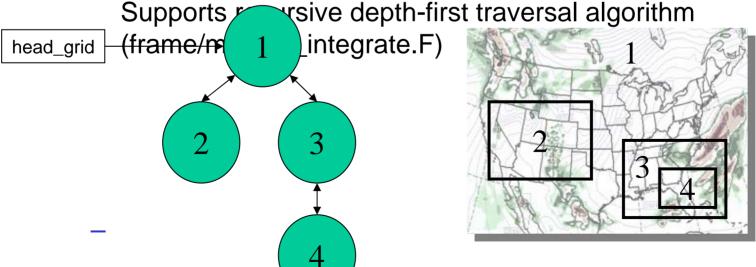

## **Data Structures**

- WRF Data Taxonomy
  - State data
  - Intermediate data type 1 (I1)
  - Intermediate data type 2 (I2)
  - Heap storage (COMMON or Module data)

# Mediation/Model Layer Data Structures: State Data

- Persist for the duration of a domain
- Represented as fields in domain data structure
  - Memory for state arrays are dynamically allocated, only big enough to hold the local subdomain's (ie. patch's) set of array elements
  - Always memory dimensioned
  - Declared in Registry using state keyword
- Only state arrays can be subject to I/O and Interprocessor communication

# Mediation/Model Layer Data Structures: I1 Data

- Persist for the duration of a single time step in solve
- Represented as fields in domain data structure
  - Memory for I1 arrays are dynamically allocated, only big enough to hold the local subdomain's (ie. patch's) set of array elements
  - Always memory dimensioned
  - Declared in Registry using I1 keyword
  - Typically tendency fields computed, used, and discarded in a single time step

# Grid Representation in Arrays

- Increasing indices in WRF arrays run
  - West to East (X, or I-dimension)
  - South to North (Y, or J-dimension)
  - Bottom to Top (Z, or K-dimension)
- Storage order in WRF is IKJ but this is a WRF Model convention, not a restriction of the WRF Software Framework (provides cache coherency, but long vectors possible)
- Output data has grid ordering independent of the ordering inside the WRF model

# Grid Representation in Arrays

- The extent of the logical or domain dimensions is always the "staggered" grid dimension. That is, from the point of view of a non-staggered dimension, there is always an extra cell on the end of the domain dimension
- In the case of the NMM dynamics (E-grid) neither the IDE<sup>th</sup> nor JDE<sup>th</sup> index is ever used – logically all computations run from JDS..JDE-1 and IDS..IDE-1 or IDS..IDE-2 (depending on value of J index)

# **WRF Software Overview**

- Architecture
- Directory structure
- Model Layer Interface
- Data Structures
- I/O
- Registry

# WRF I/O

- Streams: pathways into and out of model
  - History + 5 auxiliary output streams
  - Input + 5 auxiliary input streams
  - Restart, boundary, and a special Var stream
- Attributes of streams
  - Variable set
    - The set of WRF state variables that comprise one read or write on a stream
    - Defined for a stream at compile time in Registry
  - Format
    - The format of the data outside the program (e.g. NetCDF), split
    - Specified for a stream at run time in the namelist
  - Additional namelist-controlled attributes of streams
    - Dataset name
    - Time interval between I/O operations on stream

# **WRF Software Overview**

- Architecture
- Directory structure
- Model Layer Interface
- Data Structures
- I/O
- Registry

# WRF Registry

- "Active data-dictionary" for managing WRF data structures
  - Database describing attributes of model state, intermediate, and configuration data
    - Dimensionality, number of time levels, staggering
    - Association with physics
    - I/O classification (history, initial, restart, boundary)
    - Communication points and patterns
    - Configuration lists (e.g. namelists)
  - Program for auto-generating sections of WRF from database:
    - >1100 Registry entries ⇒ 70-thousand lines of automatically generated WRF code
    - Allocation statements for state data, I1 data
    - Argument lists for driver layer/mediation layer interfaces
    - Interprocessor communications: Halo and periodic boundary updates, transposes
    - Code for defining and managing run-time configuration information
    - Code for forcing, feedback and interpolation of nest data

# WRF Registry

- Why?
  - Automates time consuming, repetitive, error-prone programming
  - Insulates programmers and code from package dependencies
  - Allow rapid development
  - Documents the data
- A Registry file is available for each of the dynamical cores, plus special purpose packages
- Reference: Description of WRF Registry,
   <a href="http://www.mmm.ucar.edu/wrf/WG2/software\_v2">http://www.mmm.ucar.edu/wrf/WG2/software\_v2</a>

# Registry Mechanics

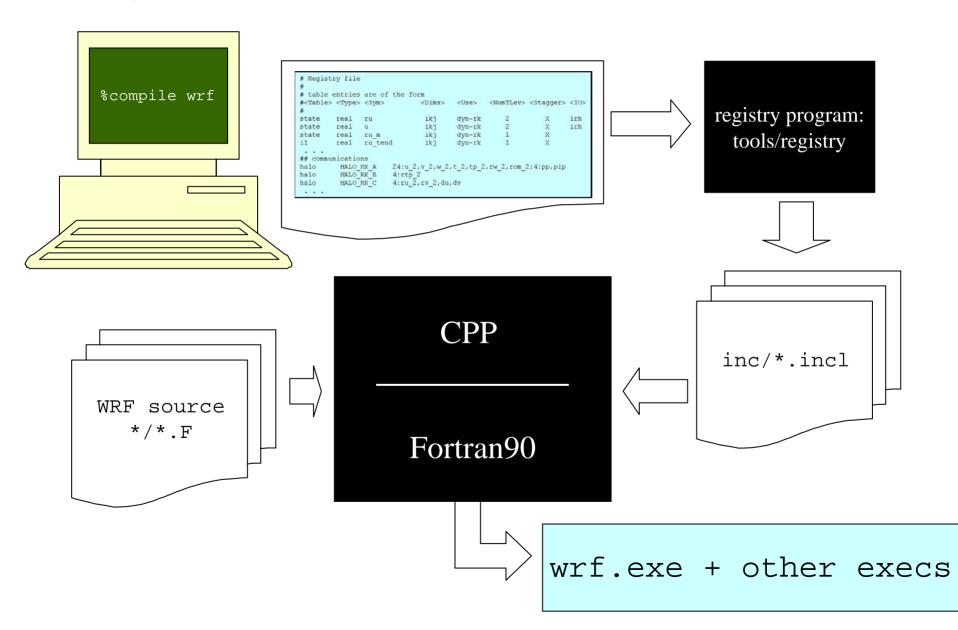

# Registry Data Base

- Currently implemented as a text file: Registry/Registry.EM and Registry/Registry.NMM
- Types of entry:
  - Dimspec Describes dimensions that are used to define arrays in the model
  - State Describes state variables and arrays in the domain structure
  - I1 Describes local variables and arrays in solve
  - Typedef Describes derived types that are subtypes of the domain structure
  - Rconfig Describes a configuration (e.g. namelist) variable or array
  - Package Describes attributes of a package (e.g. physics)

# Registry State Entry: ordinary State

#### Elements

- Entry: The keyword "state"
- Type: The type of the state variable or array (real, double, integer, logical, character, or derived)
- Sym: The symbolic name of the variable or array
- Dims: A string denoting the dimensionality of the array or a hyphen (-)
- Use: A string denoting association with a solver or 4D scalar array, or a hyphen
- NumTLev: An integer indicating the number of time levels (for arrays) or hypen (for variables)
- Stagger: String indicating staggered dimensions of variable (X, Y, Z, or hyphen)
- IO: String indicating whether and how the variable is subject to I/O

```
# Type Sym Dims Use Tlev Stag IO Dname Descrip

state real u ikjb dyn_em 2 X irhusdf "U" "X WIND COMPONENT"
```

- Descrip: Metadata description of the variable
- Example

# Registry State Entry: ordinary State

| #     | Type Sym | Dims         | Use      |   | Tlev | Stag IO         | Dname | Descrip            |
|-------|----------|--------------|----------|---|------|-----------------|-------|--------------------|
| state | real u   | ikj <b>b</b> | dyn_em 2 | 2 | X    | irh <b>usdf</b> | "U"   | "X WIND COMPONENT" |

- This single entry results in 130 lines automatically added to 43 different locations of the WRF code:
  - Declaration and dynamic allocation of arrays in TYPE(domain)
    - Two 3D state arrays corresponding to the 2 time levels of U

```
u_1 ( ims:ime , kms:kme , jms:jme )
u_2 ( ims:ime , kms:kme , jms:jme )
```

 Two LBC arrays for boundary and boundary tendencies

```
u_b ( max(ide,jde), kms:kme, spec_bdy_width, 4 )
u_bt ( max(ide,jde), kms:kme, spec_bdy_width, 4 )
```

Add u\_1, u\_2, u\_b, and u\_bt to solver argument list

## State Entry: Defining a variable-set for an I/O stream

 Fields are added to a variable-set on an I/O stream in the Registry

<u>IO</u> is a string that specifies if the variable is to be subject to initial, restart, history, or boundary I/O. The string may consist of 'h' (subject to history I/O), 'i' (initial dataset), 'r' (restart dataset), or 'b' (lateral boundary dataset). The 'h', 'r', and 'i' specifiers may appear in any order or combination.

The 'h' and 'i' specifiers may be followed by an optional integer string consisting of '0', '1', '2', '3', '4', and/or '5'. Zero denotes that the variable is part of the principal input or history I/O stream. The characters '1' through '5' denote one of five auxiliary input or history I/O streams.

usdf refers to nesting options: u = UP, d = DOWN, s = SMOOTH, f = FORCE

## State Entry: Defining Variable-set for an I/O stream

irh -- The state variable will be included in the input, restart, and history I/O streams

irh13 -- The state variable has been added to the first and third auxiliary history output streams; it has been removed from the principal history output stream, because zero is not among the integers in the integer string that follows the character 'h'

rh01 -- The state variable has been added to the first auxiliary history output stream; it is also retained in the principal history output

i205hr -- Now the state variable is included in the principal input stream as well as auxiliary inputs 2 and 5. Note that the order of the integers is unimportant. The variable is also in the principal history output stream

ir12h -- No effect; there is only 1 restart data stream and ru added to it.

# Rconfig entry

- This defines namelist entries
- Elements
  - Entry: the keyword "rconfig"
  - Type: the type of the namelist variable (integer, real, logical, string)
  - Sym: the name of the namelist variable or array
  - How set: indicates how the variable is set: e.g. namelist or derived, and if namelist, which block of the namelist it is set in
  - Nentries: specifies the dimensionality of the namelist variable or array. If 1 (one) it is a variable and applies to all domains; otherwise specify max\_domains (which is an integer parameter defined in module\_driver\_constants.F).

```
# Type Sym How set Nentries Default roonfig integer spec_bdy_width namelist,bdy_control 1 1
```

Example

# Rconfig entry

| #       | Type    | Sym            | How set              | Nentries | Default |
|---------|---------|----------------|----------------------|----------|---------|
| rconfig | integer | spec_bdy_width | namelist,bdy_control | 1        | 1       |

- Result of this Registry Entry:
  - Define an namelist variable
     "spec\_bdy\_width" in the bdy\_control section of namelist.input
  - Type integer (others: real, logical, character)
  - If this is first entry in that section, define "bdy\_control" as a new section in the namelist.input file
  - Specifies that bdy\_control applies to all domains in the run
    - if Nentries is "max\_domains" then the entry in the namelist.input file is a comma-separate list, each element of which applies to a separate domain

```
--- File: namelist.input ---

&bdy_control

spec_bdy_width = 5,

spec_zone = 1,

relax_zone = 4,

. . . .
```

# Rconfig entry

| #       | Type    | Sym            | How set              | Nentries | Default |
|---------|---------|----------------|----------------------|----------|---------|
| rconfig | integer | spec_bdy_width | namelist,bdy_control | 1        | 1       |

- Specify a default value of "1" if nothing is specified in the namelist.input file
- In the case of a multi-process run, generate code to read in the bdy\_control section of the namelist.input file on one process and broadcast the value to all other processes

```
--- File: namelist.input ---

&bdy_control

spec_bdy_width = 5,

spec_zone = 1,

relax_zone = 4,

. . . .
```

# Package Entry

#### Flements

- Entry: the keyword "package",
- Package name: the name of the package: e.g. "kesslerscheme"
- Associated rconfig choice: the name of a rconfig variable and the value of that variable that choses this package
- Package state vars: unused at present; specify hyphen (-)
- Associated 4D scalars: the names of 4D scalar arrays and the fields within those arrays this package uses

```
# specification of microphysics options
                        mp physics==0
package
          passiveqv
                                                 moist:qv
package
          kesslerscheme mp_physics==1
                                                 moist:qv,qc,qr
                        mp_physics==2
          linscheme
package
                                                 moist:qv,qc,qr,qi,qs,qq
package
          ncepcloud3
                        mp physics==3
                                                 moist:qv,qc,qr
                        mp_physics==4
package
          ncepcloud5
                                                 moist:qv,qc,qr,qi,qs
# namelist entry that controls microphysics option
rconfiq
          integer
                      mp_physics
                                   namelist, namelist 04
                                                             max domains
```

### Outline

- Introduction
- Computing Overview
- WRF Software Overview

-----

- Examples
  - Add a variable to the namelist
  - Add an array
  - Compute a diagnostic
  - Add a physics package

# Example: Add a variable to the namelist

 Adding a variable to the namelist requires the inclusion of a new line in the Registry file:

rconfig integer my\_option namelist,time\_control 1 0 - "my\_option" "test namelist option" ""

Accessing the variable is through an automatically generated

```
function:
INTEGER :: my_option

CALL nl_get_dyn_opt( 1, my_option )
```

# **Examples**

- Add a variable to the namelist
- Add an array
- Compute a diagnostic
- Add a physics package

# Example: Add an Array

Adding a state array to the solver, requires adding a single line

```
in the Registry.
real h diabatic ikj misc 1 -
state
                                        r
      "h diabatic" "PREVIOUS TIMESTEP CONDENSATIONAL HEATING"
state real msft
                      ij misc 1 - i012rhdu=(copy fcnm) \
      "MAPFAC M"
                  "Map scale factor on mass grid"
state real ht
                     ii misc 1 - i012rhdus
      "HGT"
                  "Terrain Height" "m"
     real ht input ij misc 1 -
state
      "HGT INPUT" "Terrain Height from FG Input File" "m"
      real TSK SAVE ij misc 1 -
state
      "TSK SAVE" "SURFACE SKIN TEMPERATURE"
```

# **Examples**

- Add a variable to the namelist
- Add an array
- Compute a diagnostic
- Add a physics package

- Problem: Output global average and global maximum and lat/lon location of maximum for 10 meter wind speed in WRF
- Steps:
  - Modify solve to compute wind-speed and then compute the local sum and maxima at the end of each time step
  - Use reduction operations built-in to WRF software to compute the global qualitities
  - Output these on one process (process zero, the "monitor" process)

 Compute local sum and local max and the local indices of the local maximum

```
--- File: dyn_em/solve_em.F (near the end) ---
! Compute local maximum and sum of 10m wind-speed
   sum_ws = 0.
   max_ws = 0.
DO j = jps, jpe
   DO i = ips, ipe
        wind_vel = sqrt( ul0(i,j)*ul0(i,j) + vl0(i,j)*vl0(i,j) )
        IF ( wind_vel .GT. max_ws ) THEN
            max_ws = wind_vel
            idex = i
            jdex = j
        ENDIF
        sum_ws = sum_ws + wind_vel
        ENDDO
ENDDO
```

Compute global sum, global max, and indices of the global max

```
! Compute global sum
    sum_ws = wrf_dm_sum_real ( sum_ws )
! Compute global maximum and associated i,j point
    CALL wrf_dm_maxval_real ( max_ws, idex, jdex )
```

- On the process that contains the maximum value, obtain the latitude and longitude of that point; on other processes set to an artificially low value.
- The use parallel reduction to store that result on every process

Output the value on process zero, the "monitor"

```
! Print out the result on the monitor process
   IF ( wrf_dm_on_monitor() ) THEN
        WRITE(outstring,*)'Avg. ',sum_ws/((ide-ids*1)*(jde-jds+1))
        CALL wrf_message ( TRIM(outstring) )
        WRITE(outstring,*)'Max. ',max_ws,' Lat. ',glat,' Lon. ',glon
        CALL wrf_message ( TRIM(outstring) )
        ENDIF
```

Output from process zero of a 4 process run

```
--- Output file: rsl.out.0000 ---
 Avg. 5.159380
 Max. 15.09370
                 Lat. 37.25022 Lon. -67.44571
Timing for main: time 2000-01-24 12:03:00 on domain 1: 8.96500 elapsed seconds.
 Avg. 5.166167
 Max. 14.97418
                 Lat.
                           37.25022
                                      I_{1} on -67.44571
Timing for main: time 2000-01-24 12:06:00 on domain 1: 4.89460 elapsed seconds.
       5,205693
 Avq.
 Max. 14.92687 Lat.
                           37.25022
                                      Lon. -67.44571
Timing for main: time 2000-01-24_12:09:00 on domain 1: 4.83500 elapsed seconds.
```

# **Examples**

- Add a variable to the namelist
- Add an array
- Compute a diagnostic
- Add a physics package

Examples: working with WRF software

Add a new physics package with time varying input source to the model

- Problem: adapt WRF to input a time-varying lower boundary condition, e.g. SSTs, from an input file for a new surface scheme
- Given: Input file in WRF I/O format containing 12-hourly SST's
- Modify WRF model to read these into a new state array and make available to WRF surface physics

## Steps

- Add a new state variable and definition of a new surface layer package that will use the variable to the Registry
- Add to variable stream for an unused Auxiliary Input stream
- Adapt physics interface to pass new state variable to physics
- Setup namelist to input the file at desired interval

 Add a new state variable to Registry/Registry.EM and put it in the variable set for input on AuxInput #3

```
# type symbol dims use tl stag io dname description units
state real nsst ij misc 1 - i3rh "NEW_SST" "Time Varying SST" "K"
```

- Also added to History and Restart
- Result:
  - 2-D variable named **nsst** defined and available in solve\_em
  - Dimensions: ims:ime, jms:jme
  - Input and output on the AuxInput #3 stream will include the variable under the name NEW\_SST

Pass new state variable to surface physics

```
--- File: dyn em/solve em.F ---
 CALL surface_driver(
                                                                        &
! Optional
              ,QG CURR=moist(ims,kms,jms,P QG), F QG=F QG
    &
                                                                             &
              ,NSST=nsst
    &
                                                                             &! new
              ,CAPG=capg, EMISS=emiss, HOL=hol,MOL=mol
    &
                                                                             &
              ,RAINBL=rainbl
    &
                                                                             &
              ,RAINNCV=rainncv,REGIME=regime,T2=t2,THC=thc
    &
              ,OSG=qsq,OVG=qvq,OCG=qcq,SOILT1=soilt1,TSNAV=tsnav
    &
              ,SMFR3D=smfr3d,KEEPFR3DFLAG=keepfr3dflag
    &
                                                                             &
```

Add new variable **nsst** to Physics Driver in Mediation Layer

```
--- File: phys/module surface driver.F ---
SUBROUTINE surface driver(
                                                                      &
             Other optionals (more or less em specific)
                                                                     &
  &
             ,nsst
             ,capg,emiss,hol,mol
  &
             rainncv, rainbl, regime, t2, thc
                                                                      &
             ,qsq,qvq,qcq,soilt1,tsnav
  &
                                                                      &
             ,smfr3d,keepfr3dflag
          ! Other optionals (more or less nmm specific)
  &
             ,potevp,snopcx,soiltb,sr
                                                                      &
                                                                      ))
REAL, DIMENSION( ims:ime, jms:jme ), OPTIONAL, INTENT(INOUT)::
                                                                   nsst
```

 By making this an "Optional" argument, we preserve the driver's compatibility with other cores and with versions of WRF where this variable hasn't been added.

Add call to Model-Layer subroutine for new physics package to Surface Driver

```
--- File: phys/module surface driver ---
!$OMP PARALLEL DO
!$OMP PRIVATE ( ij, i, j, k )
  DO ij = 1 , num_tiles
     sfclay select: SELECT CASE(sf sfclay physics)
       CASE (SFCLAYSCHEME)
       CASE (NEWSFCSCHEME) ! <- This is defined by the Registry "package" entry
         IF (PRESENT(nsst))
                             THEN
            CALL NEWSFCCHEME(
                                                                       æ
                nsst,
                ids, ide, jds, jde, kds, kde,
                ims, ime, jms, jme, kms, kme,
                i_start(ij),i_end(ij), j_start(ij),j_end(ij), kts,kte
         ELSE
           CALL wrf error fatal('Missing argument for NEWSCHEME in surface driver')
         ENDIF
    END SELECT sfclay_select
  ENDDO
!SOMP END PARALLEL DO
```

Note the PRESENT test to make sure new optional variable nsst is available

 Add definition for new physics package NEWSCHEME as setting 4 for namelist variable sf\_sfclay\_physics

```
rconfig
                   sf sfclay physics
                                        namelist, physics
                                                            max domains
          integer
                                                                            0
package
          sfclayscheme
                          sf sfclay physics==1
                          sf sfclay physics==2
          myjsfcscheme
package
                          sf sfclay physics==3
package
          qfssfcscheme
          newsfcscheme
                          sf sfclay physics==4
package
```

- This creates a defined constant NEWSFCSCHEME and represents selection of the new scheme when the namelist variable sf\_sfclay\_physics is set to '4' in the namelist.input file
- Clean –a and recompile so code and Registry changes take effect

Setup namelist to input SSTs from the file at desired interval

```
--- File: namelist.input ---
&time control
auxinput3 inname = "sst input"
auxinput3 interval mo = 0
auxinput3 interval d = 0
auxinput3 interval h = 12
auxinput3_interval_m = 0
auxinput3 interval s = 0
&physics
sf sfclay physics = 4, 4, 4
```

Run code with sst\_input file in run-directory